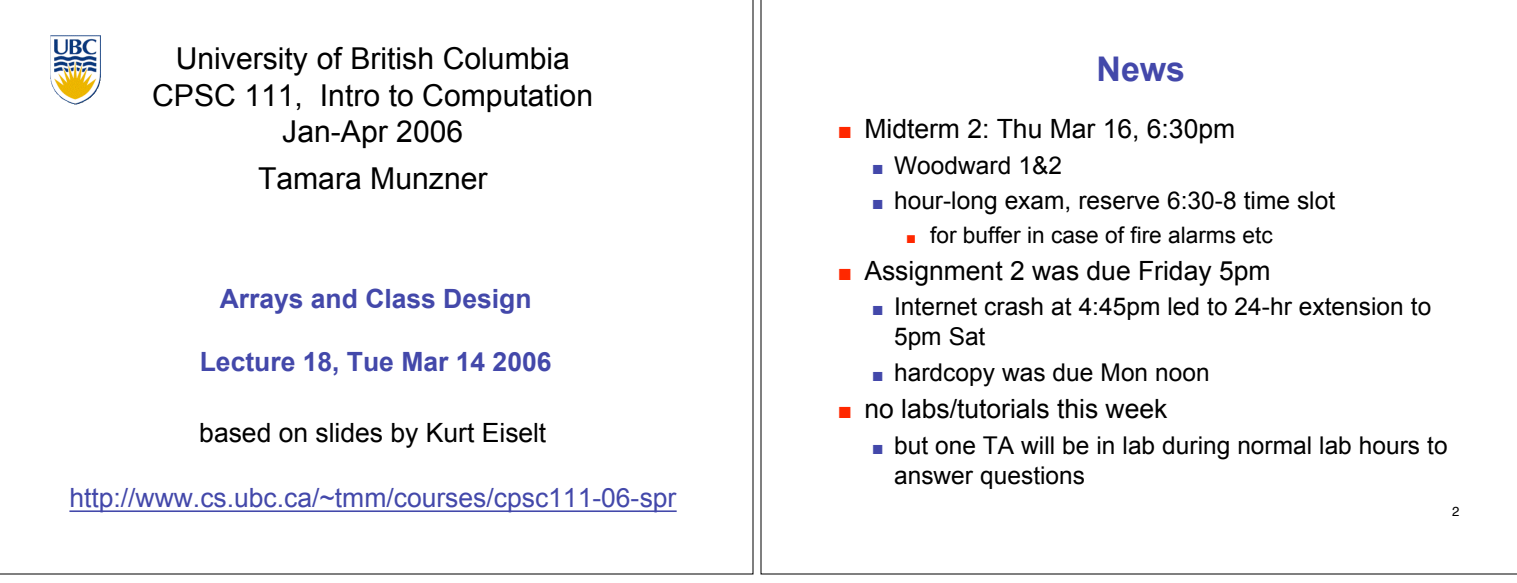

ור

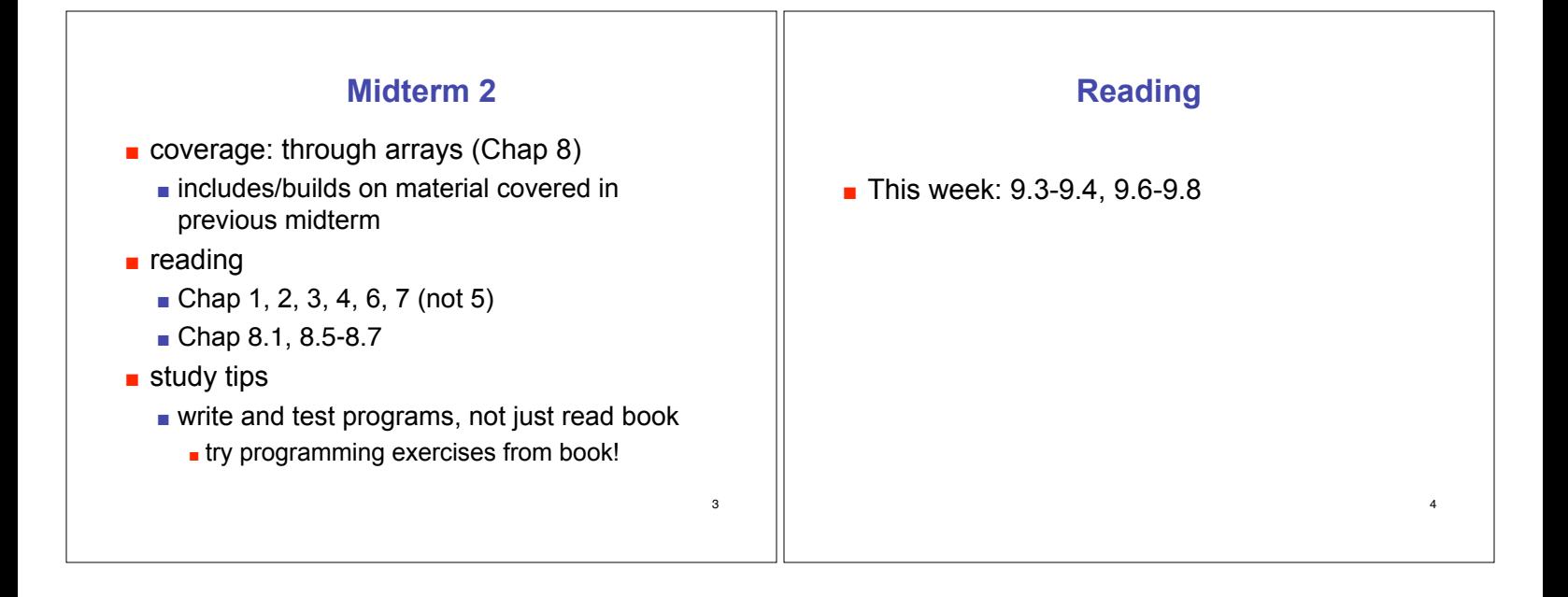

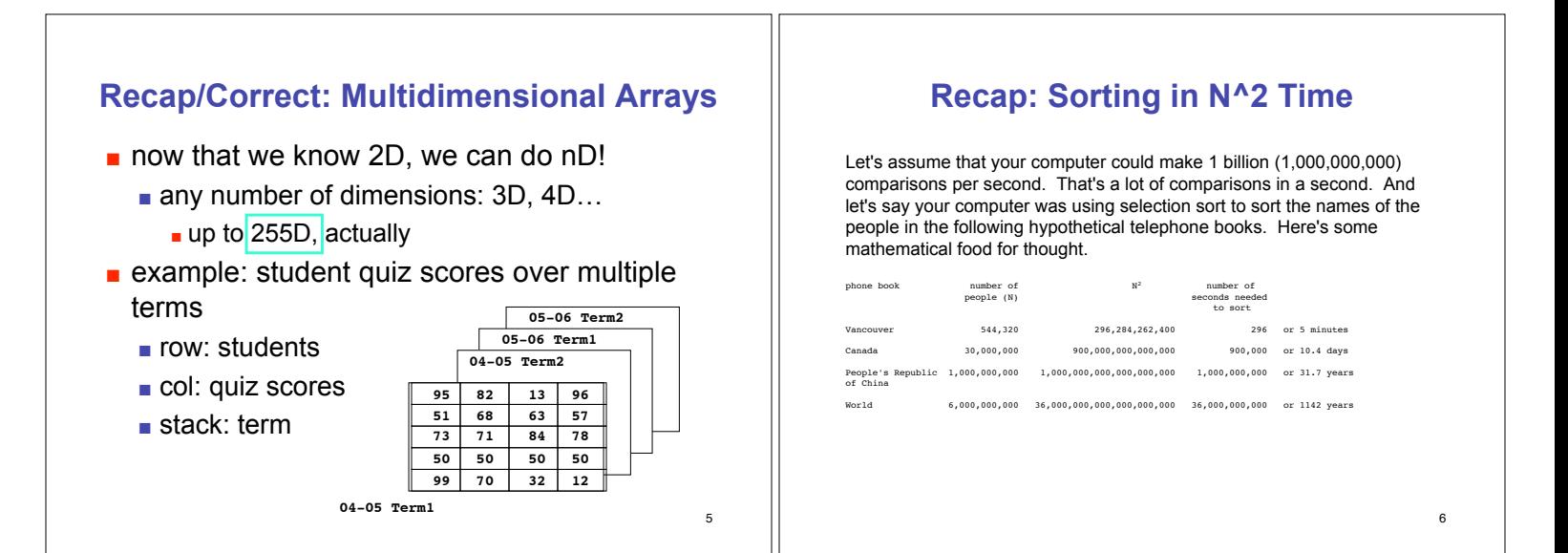

## **Bunny Class Warmup**

## **Question 4**: **[15 marks]**

Now let's use Java to simulate bunnies! (Why? Because everybody likes bunnies!) In our simulation, each bunny is on a grid at some location defined by an X-coordinate and a Y-coordinate. Also, each bunny has some number of energy units measured in carrot sticks. (X-coordinates, Y-coordinates, and the number of carrot sticks are integer values.) Bunnies can hop north, south, east, or west. When a bunny hops to the north, the bunny's Y-coordinate is increased by 1, and the X-coordinate remains unchanged. When a bunny hops to the west, the bunny's X-coordinate is decreased by 1, and the Y-coordinate remains unchanged. Same idea for hops east (X-coordinate increased by 1, Y-coordinate unchnged) and south (Y-coordinate decreased by 1, X-coordinate unchanged. Note that making one hop requires a bunny to eat one carrot stick, and when a bunny has eaten all of his or her carrot sticks, that bunny can 't hop.

Use Java to create a Bunny class which can be used to generate Bunny objects that behave as described above. When a new Bunny object is created, the Bunny always starts at coordinates  $X = 10$ ,  $Y = 10$ , and the Bunny has 5 carrot sticks. Your Bunny class definition must include a hop(int direction) method, and a displayInfo() method. The direction parameter is 12 for north, 3 for east, 6 for south, and 9 for west (like a clock face). The hop() method should test to make sure that the Bunny has not eaten all the carrot sticks – if the Bunny still has carrot sticks, the hop() method should update coordinates as explained above and print the message "hop". If no carrot method should update coordinates as explained above and print the message "hop". If no carrot sticks remain, it should just print the message "This bunny can't hop". The displayInfo() method should print the Bunny's location and number of remaining carrot sticks. Below is a simple test program that could be used to test your Bunny class definition, followed by the output we'd expect to see when using this test program with your Bunny class definition.

public class BunnyTest

{ public static void main(String[] args)  $\left| \cdot \right|$  System.out.println("Testing Peter"); Bunny peter = new Bunny(); peter.displayInfo(); peter.hop(12); peter.hop(12); peter.hop(9); peter.displayInfo(); System.out.println("Testing Emily"); Bunny emily = new Bunny(); emily.displayInfo(); emily.hop(9); emily.hop(9); emily.hop(9); emily.hop(12); emily.hop(9); emily.hop12(); emily.displayInfo(); } } > java BunnyTest Testing Peter<br>This bunny is This bunny is at position 10,10 This bunny has 5 carrot sticks remaining hop hop hop This bunny is at position 9,12 This bunny has 2 carrot sticks remaining Testing Emily This bunny is at position 10,10 This bunny has 5 carrot sticks remaining hop hop hop hop hop This bunny can't hop This bunny is at position 6,11 This bunny has 0 carrot sticks remaining >

8

## 9 **More Bunnies** How could we keep track of a herd of bunnies? We could make an array of bunnies. 10 **More Bunnies** public class BunnyTest1 { public static void main (String[] args) { Bunny[] myBunnyHerd = new Bunny[10]; myBunnyHerd[0] = new Bunny(3,6,4,"Foofoo"); myBunnyHerd[1] = new Bunny(7,4,2,"Peter"); myBunnyHerd[3] = new Bunny(9,2,3,"Ed"); for(int  $i = 0$ ;  $i < m$ yBunnvHerd.length;  $i++)$ { if (myBunnyHerd[i] != null) { myBunnyHerd[i].hop(3); System.out.println(myBunnyHerd[i]); } } } }

7

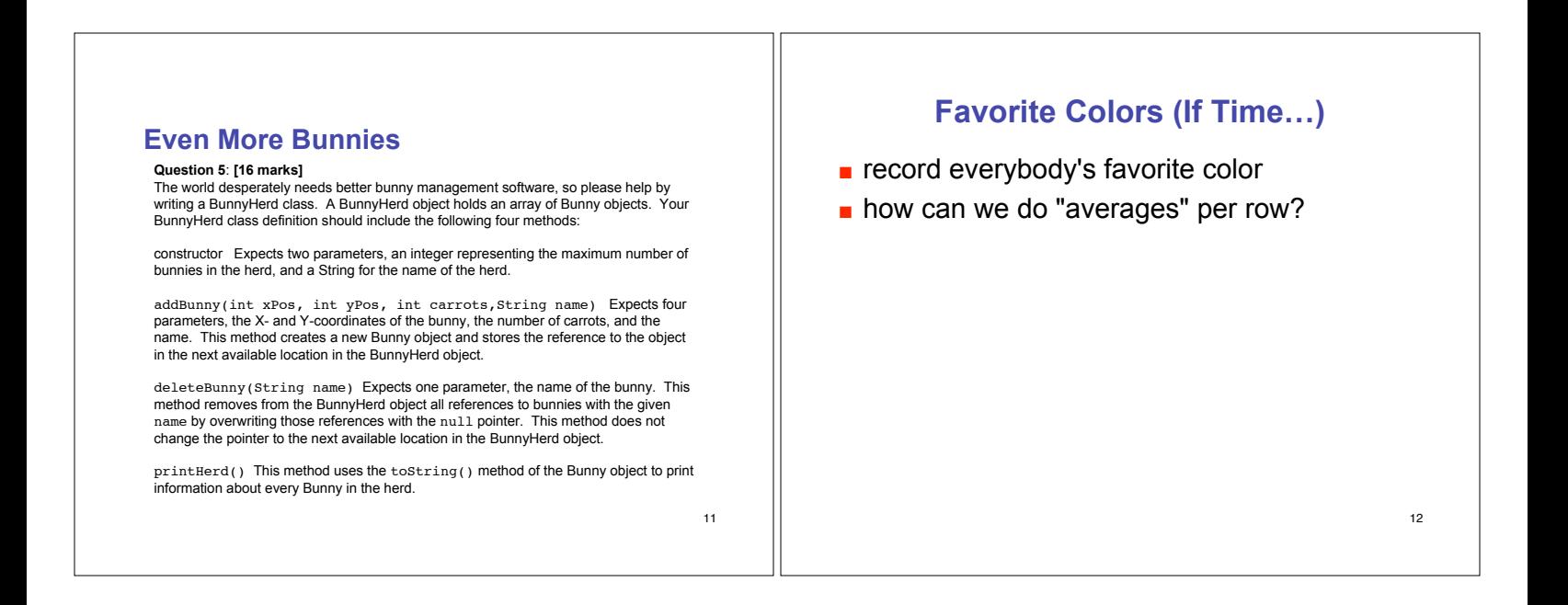